## Writing narrative research >>>CLICK HERE<<<

Writing narrative research

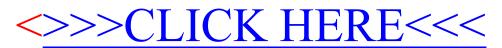